#### 1 декабря 2016 г.

# Декодирование информации

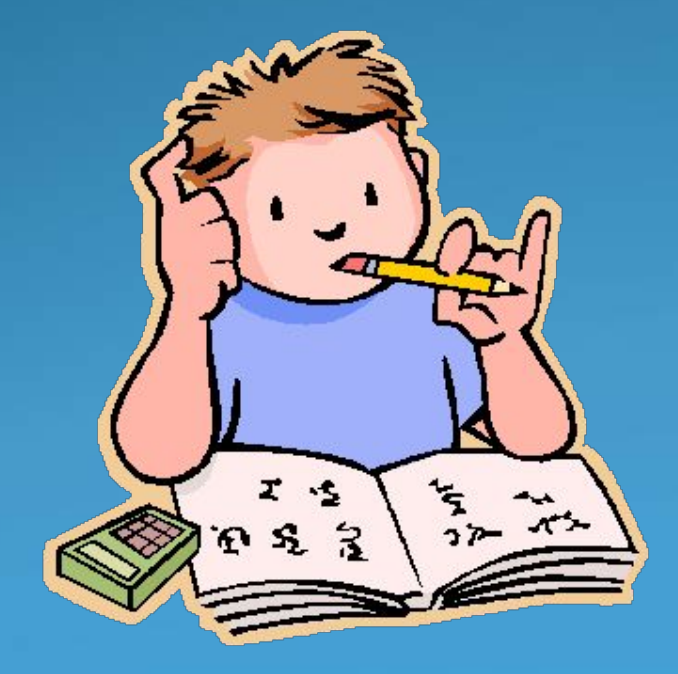

Фомина Татьяна Вячеславовна МОУ СОШ №3 г.Петровск Саратовская область

# Вспомни

- Зачем люди кодируют информацию?  $1.$
- Какие способы кодирования ты знаешь?  $2.$
- Изменяется ли смысл сообщения при 3. кодировании?
- В каком виде информация запоминается в памяти 4. компьютера?

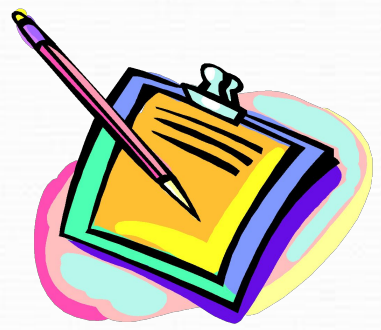

• Декодирование – это действие с информацией, обратное кодированию. Декодирование – это, как и кодирование, изменение формы представления

информации без изменения смысла.

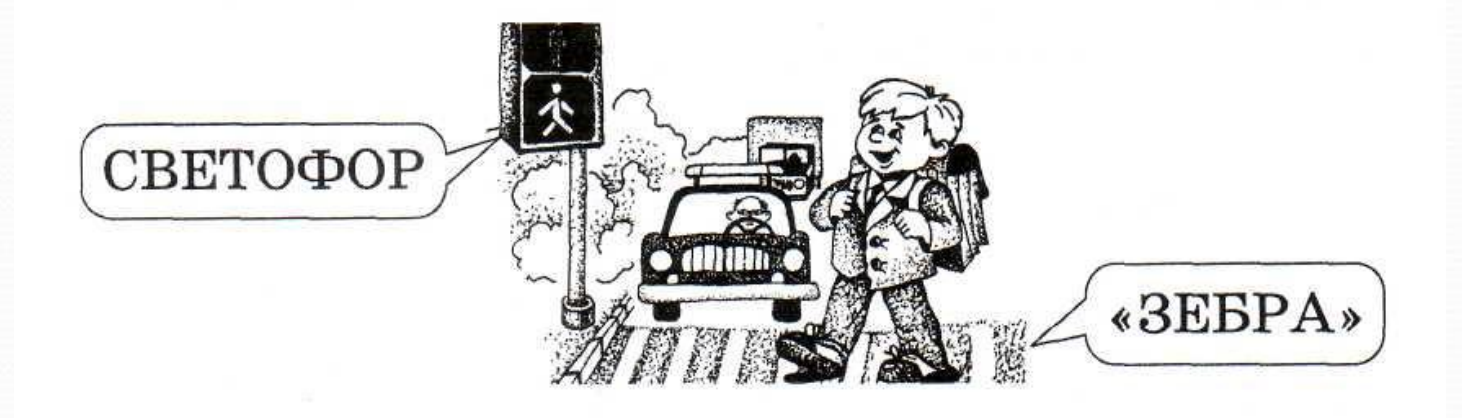

2. Соедини стрелками по смыслу.

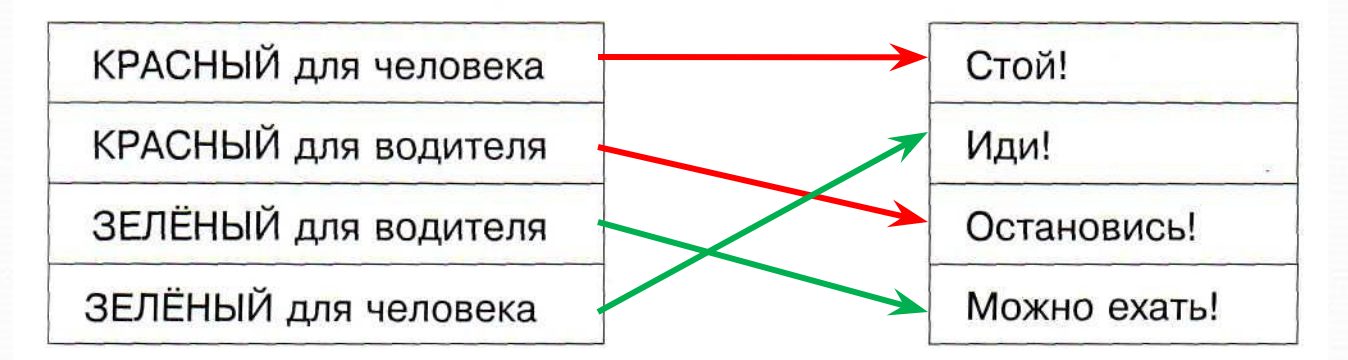

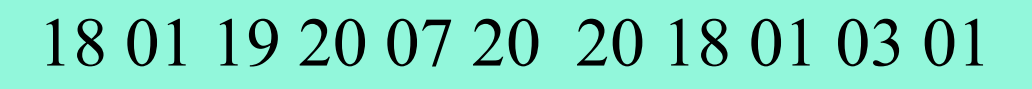

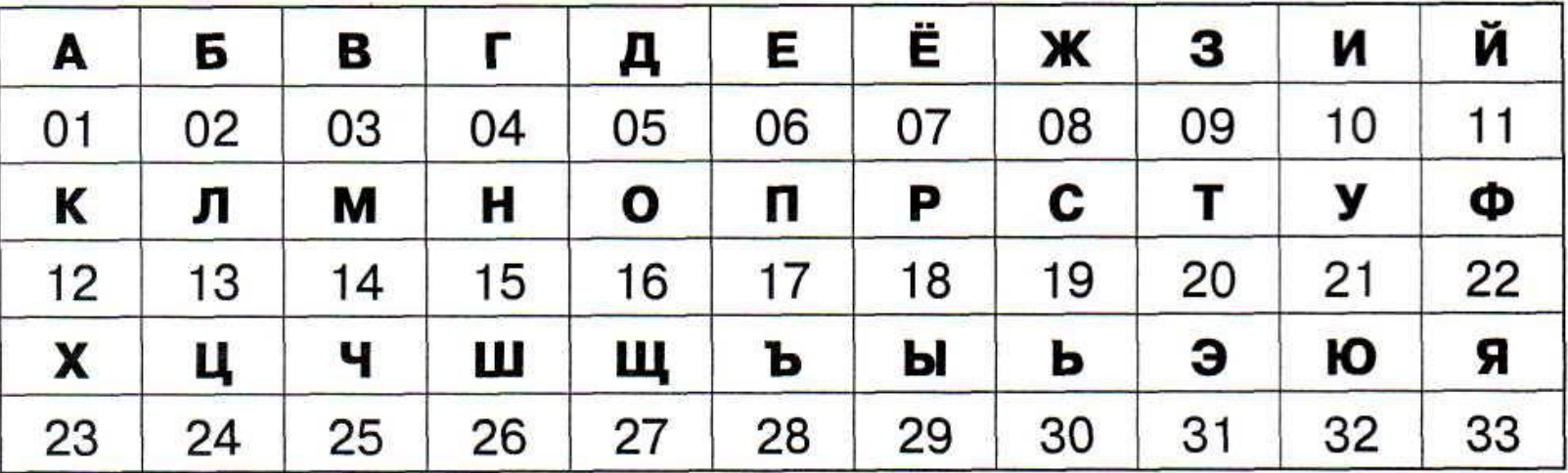

PACTËT TPABA

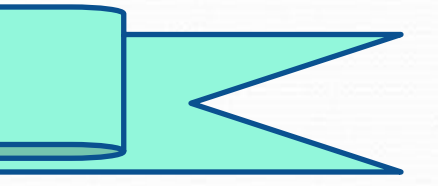

3. Декодируй слова с помощью кодировочной таблицы.

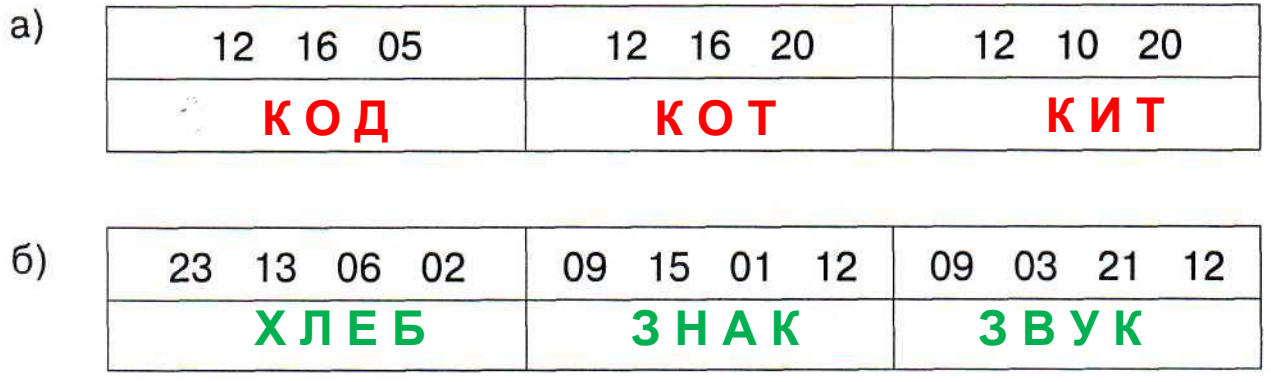

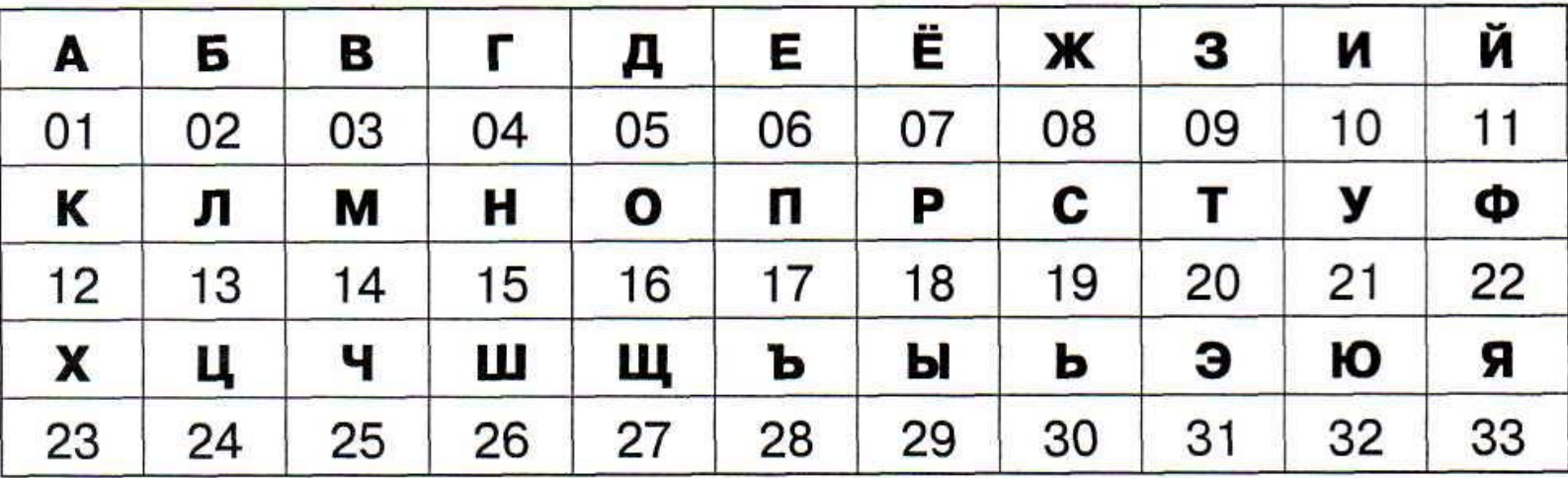

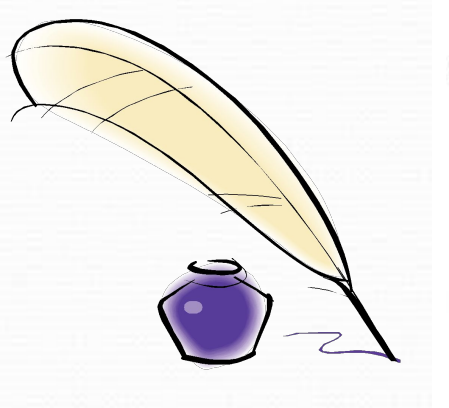

 $\sigma$ 

4. Декодируй слова с помощью кода Цезаря: вместо нужной буквы пишется предыдущая по алфавиту, вместо А пишется Я.

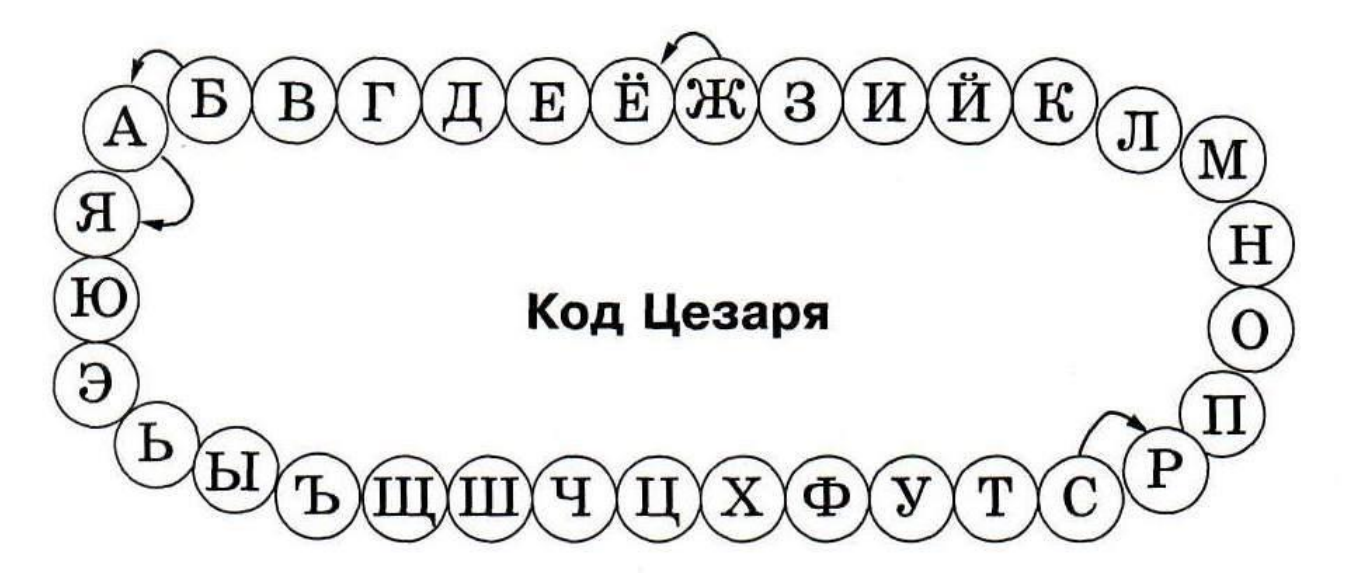

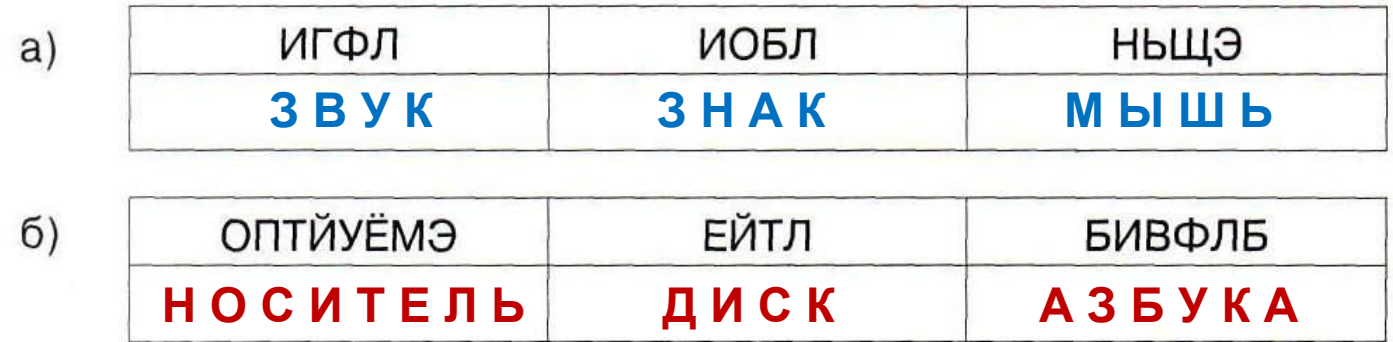

## Физкультминутка

А теперь все тихо встали, Дружно руки вверх подняли, В стороны, вперёд, назад, Повернулись вправо, влево Тихо сели, вновь за дело.

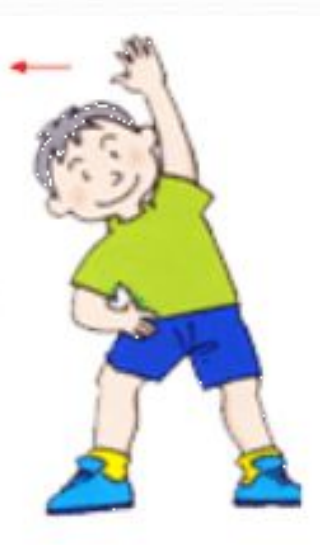

#### Главное, что мы должны понять и запомнить

- Декодирование действие с информацией, обратное кодированию.
- Закодированное сообщение можно декодировать, если известно правило кодирования или имеется кодировочная таблица.
- Информацию, которая содержится в закодированном сообщении, человек может получить, только декодировав его.

## Домашнее задание §10 РТ № 3 (в, г), № 4 (в, г, д)

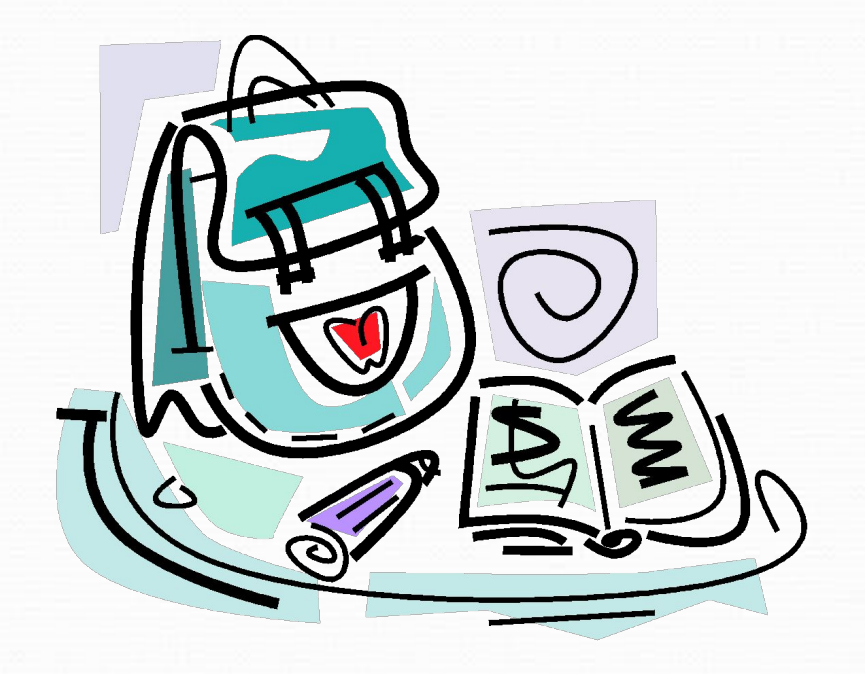

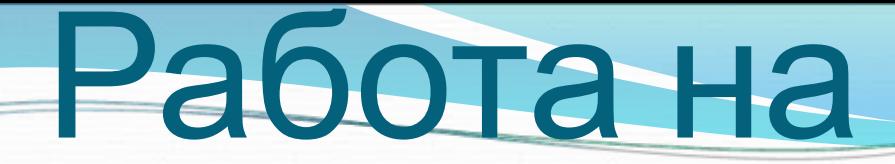

### компьютере

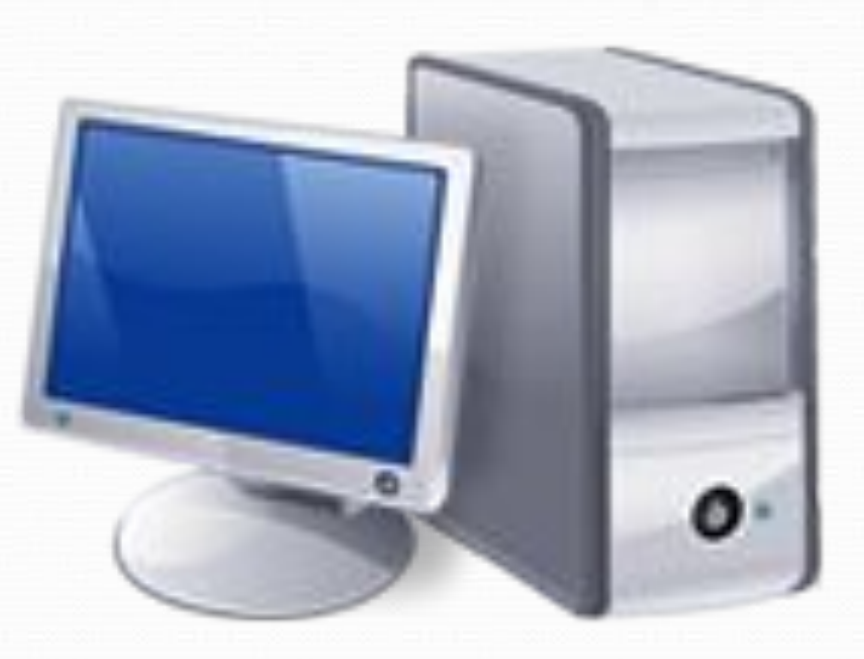